## Восстановление из файла резервной копии

Возможность восстановления базы данных Платформы НЕЙРОСС, а также конфигурации контроллеров БОРЕЙ/ЯРС, из файла резервной копии, содержащийся на удалённом носителе.

Во избежание потери данных (в том числе в случае природной и технологической катастрофы и выхода накопителя/SD-карты из строя) настоятельно рекомендуется на регулярной основе осуществлять скачивание резервной копии Платформы НЕЙРОСС на компьютер с последующим переносом на удалённый носитель. Резервную копию контроллеров рекомендуется создавать и скачивать всякий раз после изменения конфигурации или обновления прошивки.

Теперь при помощи веб-интерфейса вы можете загрузить файл копии на сервер / в контроллер и выполнить восстановление.

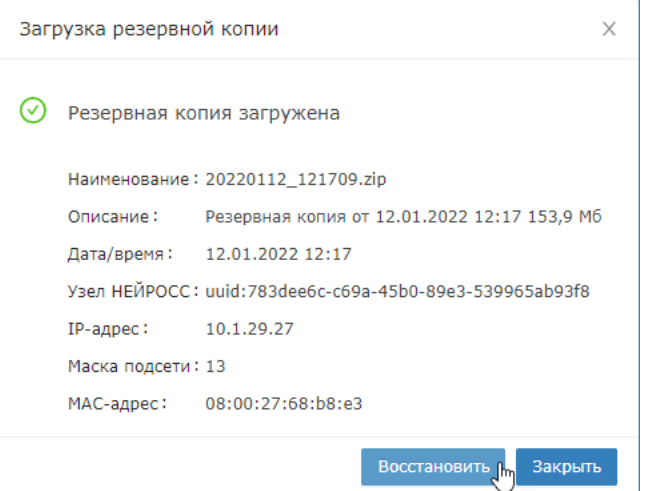

Ранее была возможность выполнить восстановление только из копии, хранящейся на сервере или в контроллере, или при процедуре [первого](https://support.itrium.ru/pages/viewpage.action?pageId=920224293)  [запуска](https://support.itrium.ru/pages/viewpage.action?pageId=920224293) через полный сброс контроллера.

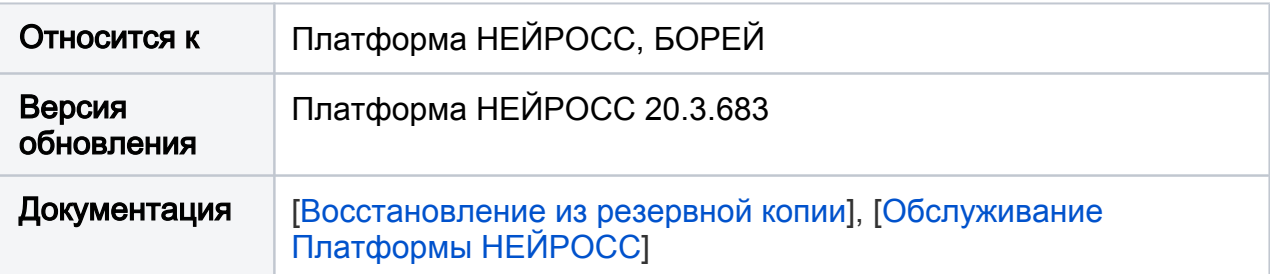